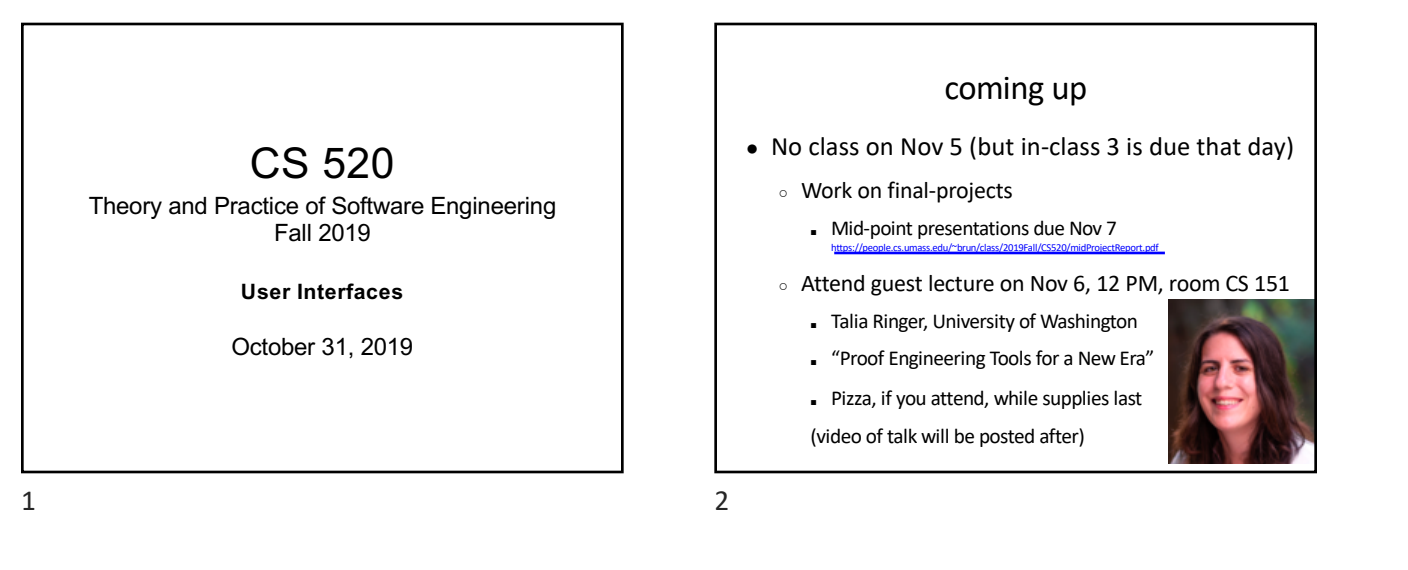

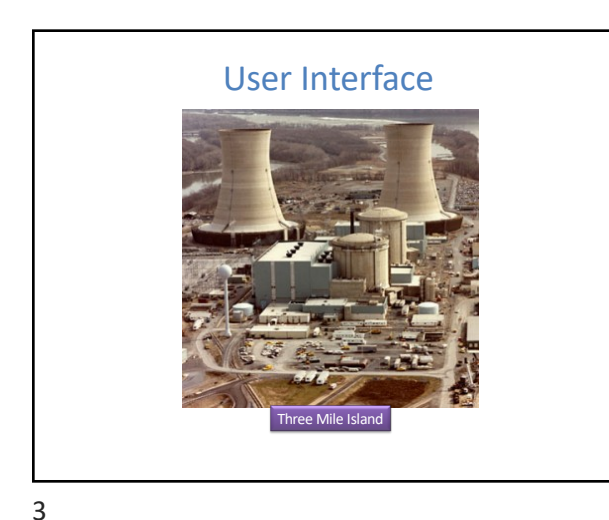

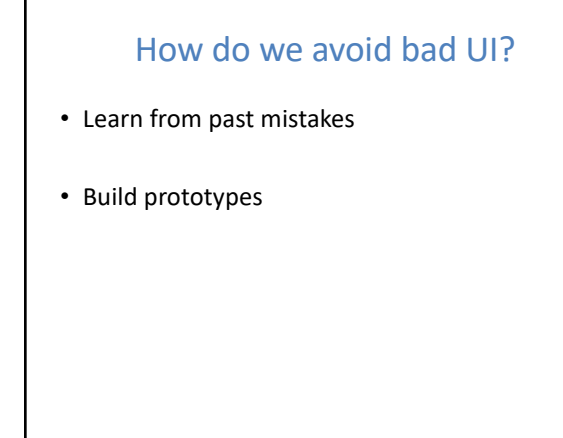

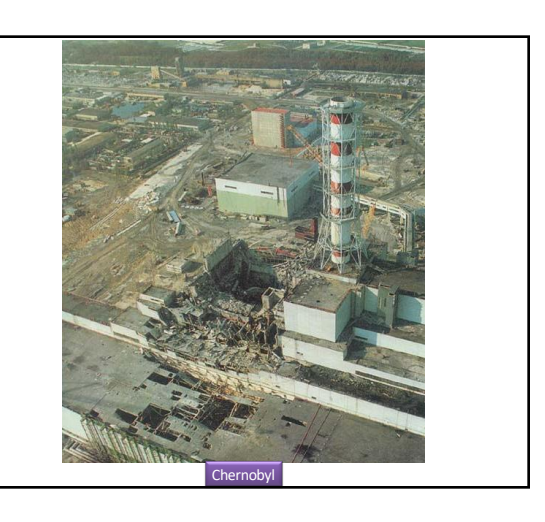

4

#### Big questions

- What's the point of prototyping? Should I do it? – If so, when should I?
- Should I make my prototype on paper or digitally?
- How do I know whether my UI is good or bad?
	- What are the ways in which a UI quality can be quantified?
	- What are some examples of software you use that have an especially good/bad UI? What do you think makes them good/bad?

#### Usability and software design

• **usability**: the effectiveness of users achieving tasks

- Human-Computer Interaction (HCI).
- Usability and good UI design are closely related.

– A bad UI can have serious results…

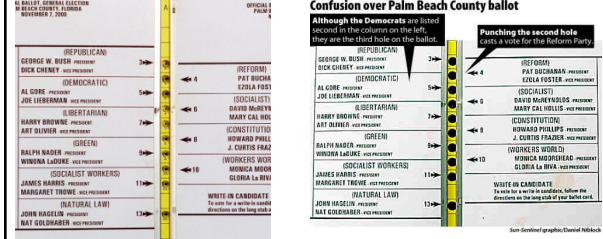

7

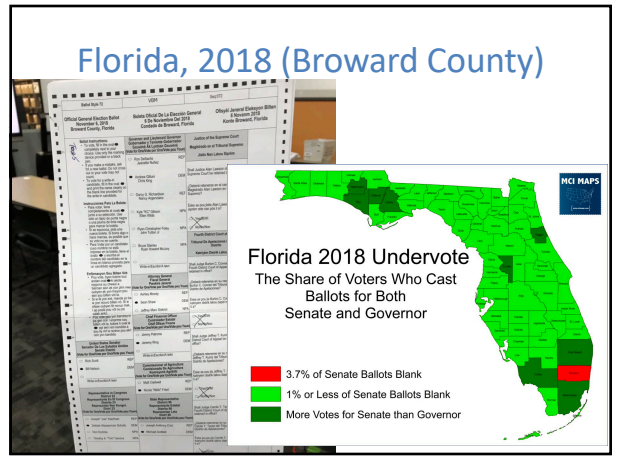

8

# Achieving usability

- User testing and field studies – having users use the product and gathering data
- Evaluations and reviews by UI experts
- Prototyping
	- Paper prototyping
	- Code prototyping
- Good UI design focuses on the *user* not on the developer, not on the system environment

9

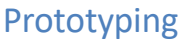

- **prototyping**: Creating a scaled-down or incomplete version of a system to demonstrate or test its aspects.
- Reasons to do prototyping:
	- aids UI design
	- provides basis for testing
	- team-building
- allows interaction with user to ensure satisfaction

10

# Some prototyping methods 1. UI builders (Visual Studio, ...) draw a GUI visually by dragging/dropping UI controls on screen 2. implementation by hand writing a quick version of your code **3. paper prototyping**: a paper version of a UI

Button1

 $\blacksquare$  clBlack

## Why do paper prototypes?

- much faster to create than code
- can change faster than code
- more visual bandwidth (can see more at once)
- more conducive to working in teams
- can be done by non-technical people
- feels less permanent or final

| Additional | Win32 | Svstem | Internet |

∞■ 別 ■ ■ ■ ■ △

## Where does paper prototyping fit?

When in the software lifecycle is it most useful to do (paper) prototyping?

• Requirements are the what and design is the how. Which is paper prototyping?

#### • Prototyping

- helps uncover requirements and upcoming design issues
- during or after requirements but before design
- shows us what is in the UI, but also shows us details of how the user can achieve goals in the UI

13

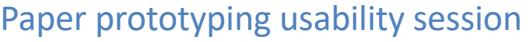

- user gets tasks to perform on a paper prototype
- observed by people and/or recorded
- a developer can "play computer"

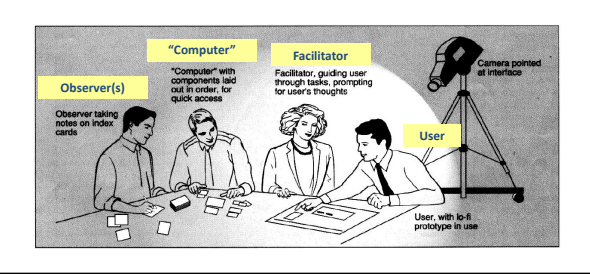

14

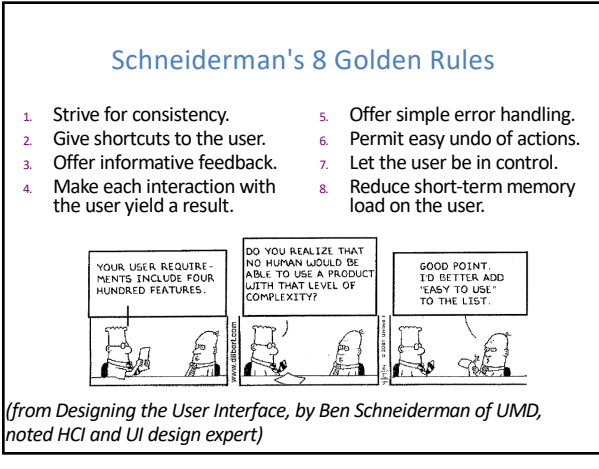

15

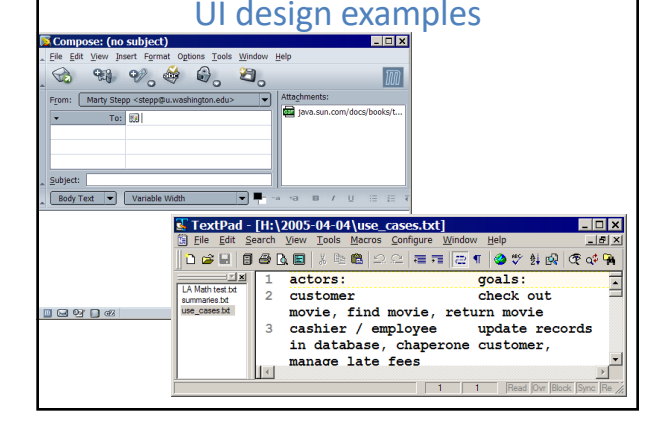

16

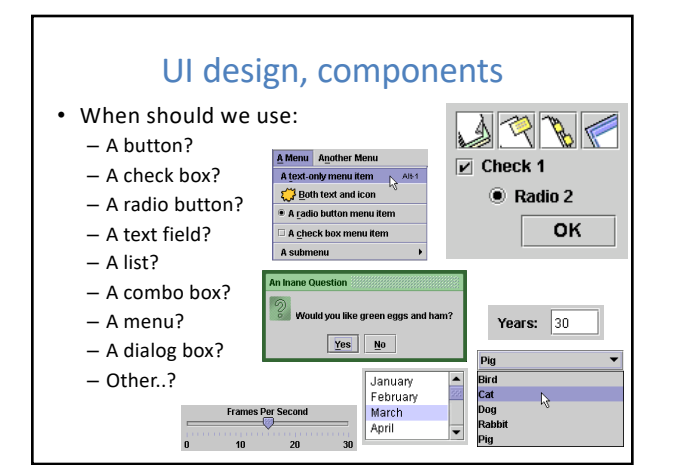

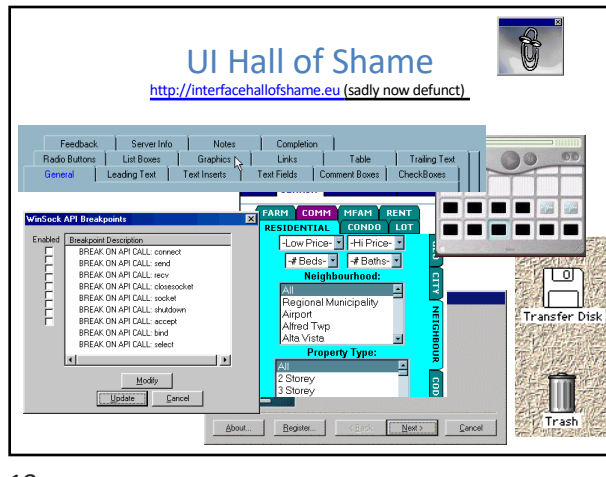

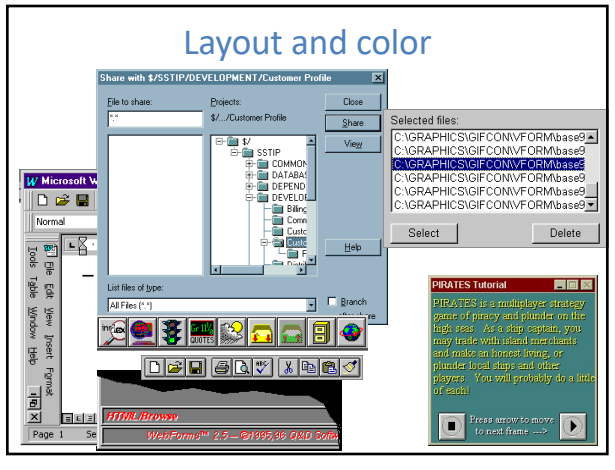

19

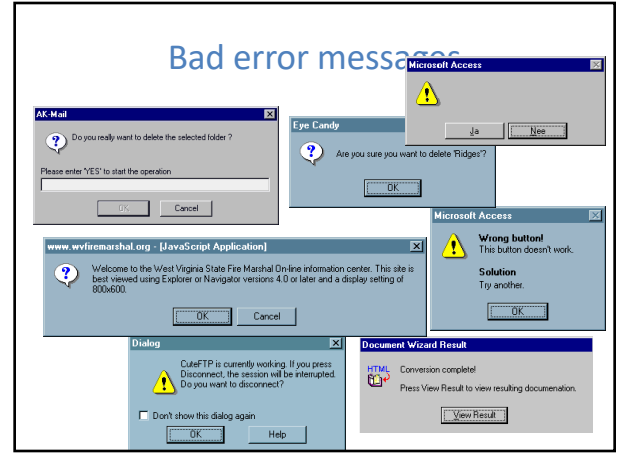

20

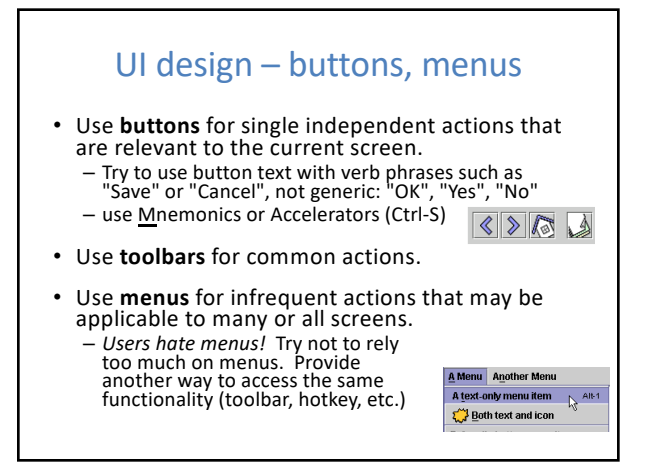

21

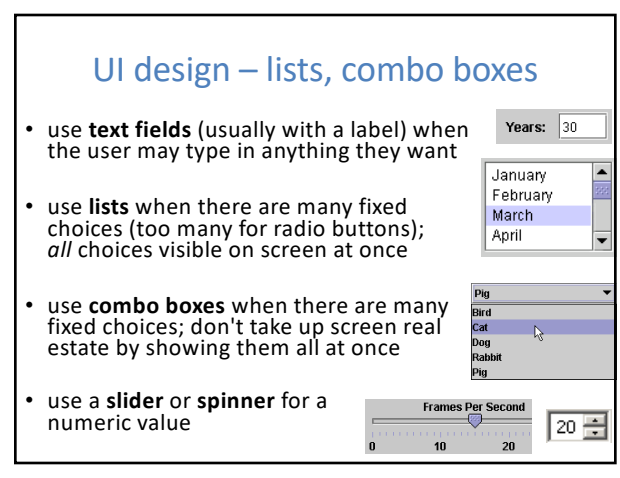

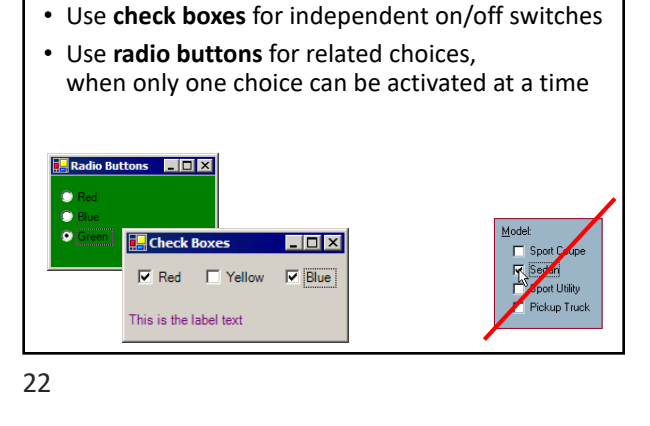

UI design – checkboxes, radio buttons

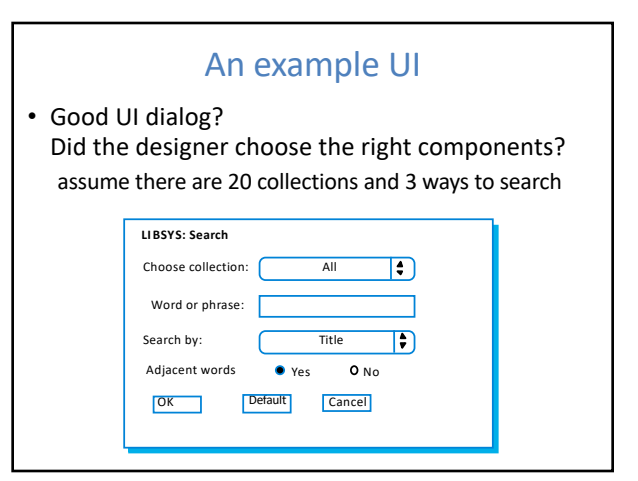

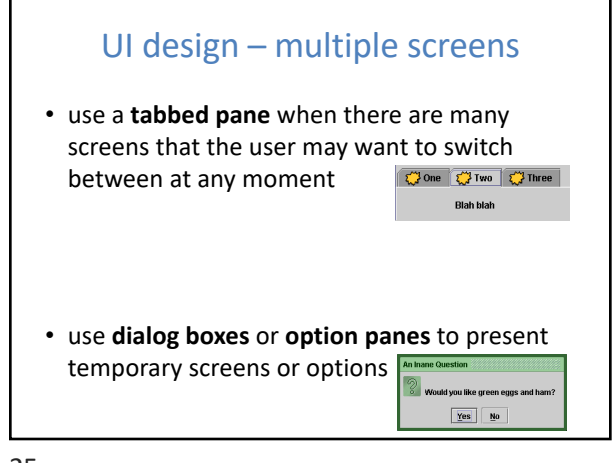

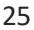

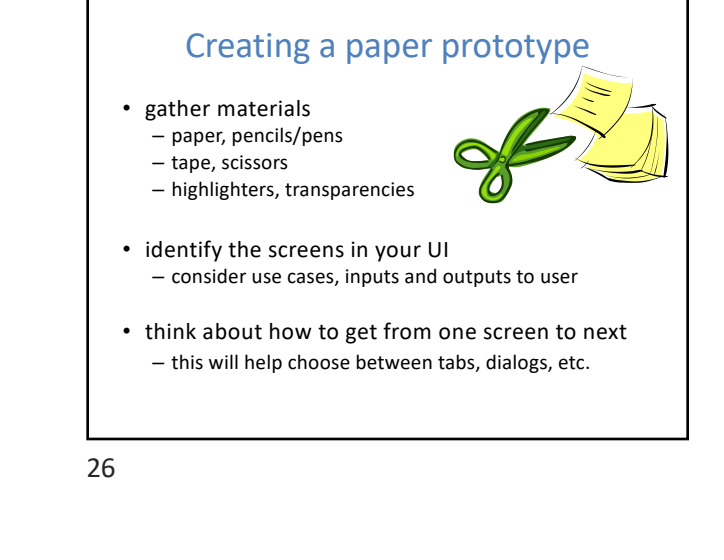

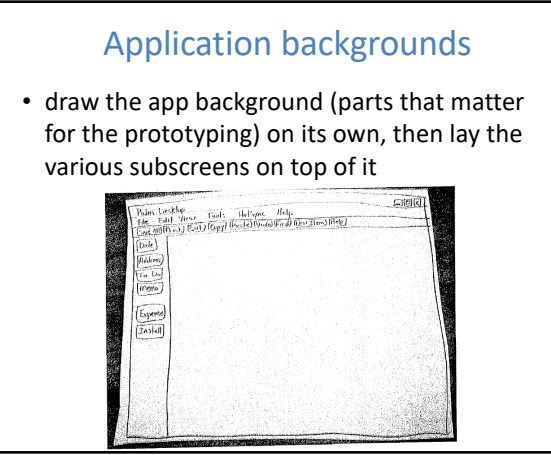

27

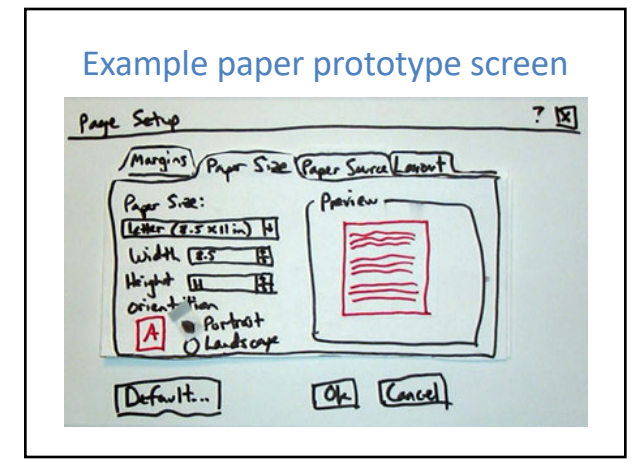

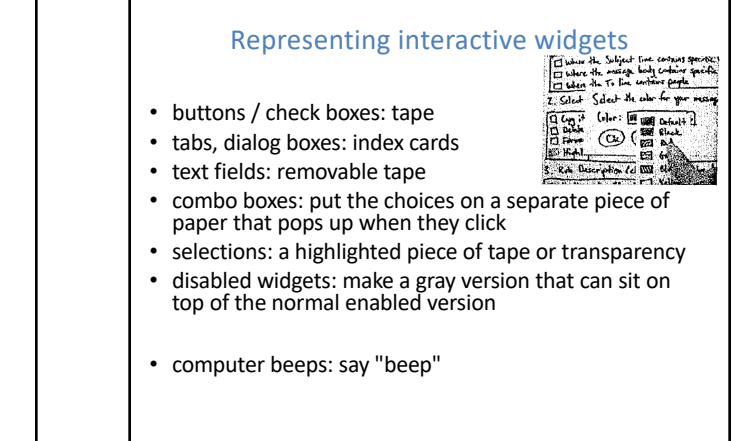

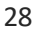

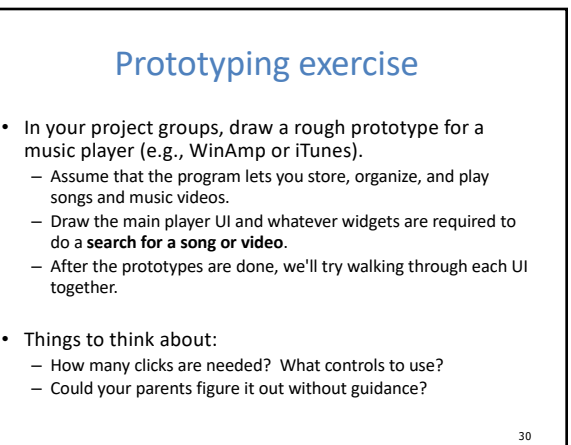